# **VelvetPath**

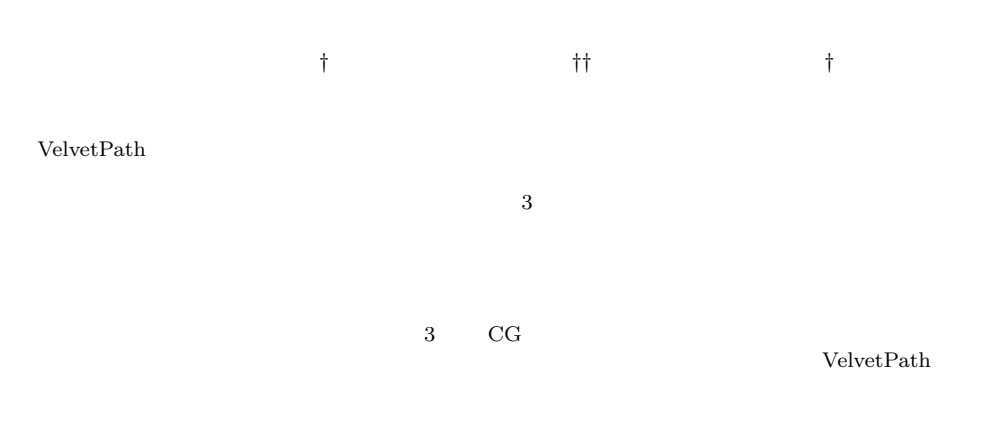

## **VelvetPath: Layout Design System with Sketch and Paint Manipulations**

### HIROAKI TOBITA,<sup>†</sup> DAISUKE ISO<sup>††</sup> and JUN REKIMOTO<sup>†</sup>

We describe the VelvetPath system, a system that allows users to design layouts for visualized information by using sketch and paint manipulations. Many systems enable users to visually search and browse through information by treating the data as visualized nodes. While these layouts are pre-defined and useful for the applications considered by the designers, users cannot freely change or redesign the layouts. In contrast, users of the VelvetPath system can freely design and change layouts by simply drawing strokes. Since the information layouts are defined automatically according to the user's strokes, the user can create layouts based on his/her own needs and retrieve information using these layouts. Moreover, because all the manipulations in the system are based on simple sketching and painting interactions, the system is easy to use. These simple manipulations are useful not only for information retrieval, but also for a wide variety of applications such as creation, presentation, and communication.

 $1.$ 

 $3 \text{C}$  CG

*<sup>†</sup>* ソニーコンピュータサイエンス研究所インタラクションラボラ

Sony Computer Science Laboratories Interaction Laboratory

*<sup>††</sup>* 慶應義塾大学大学院理工学研究科開放環境科学専攻

Keio University

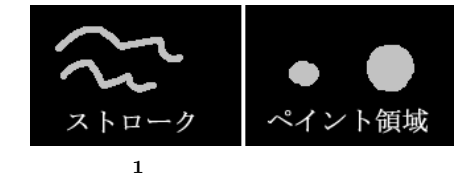

Fig. 1 Stroke and paint area.

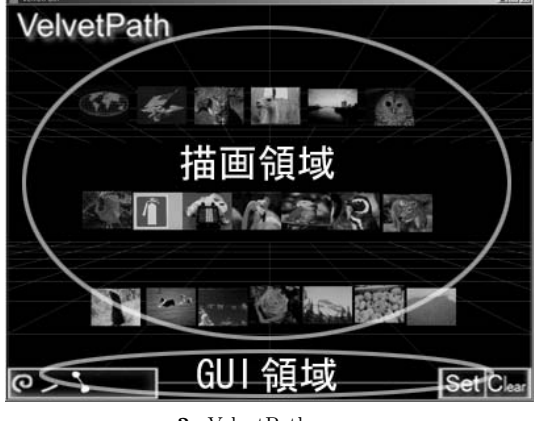

2 VelvetPath Fig. 2 VelvetPath system overview.

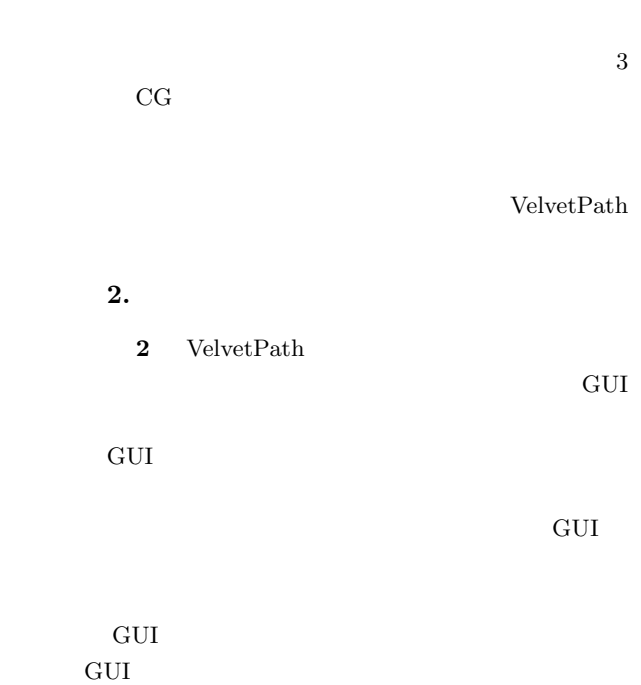

 $\mathop{\rm Set}$ 

 ${\bf Clear}$ 

 $3$ 

 $\overline{\text{OS}}$ 

VelvetPath

 $\bf{1}$ 

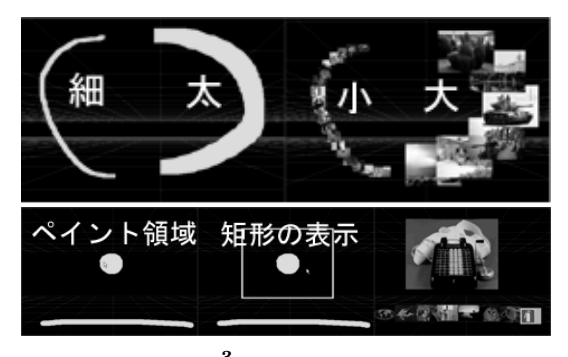

**3** Fig. 3 Normal stroke.

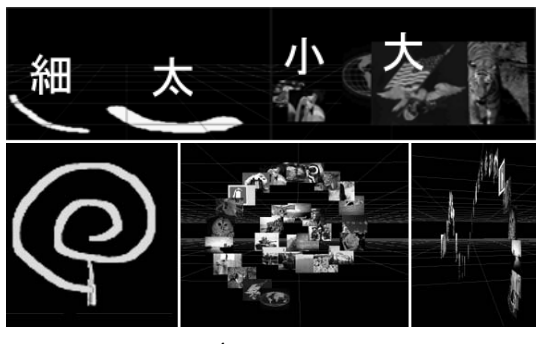

**4** 影ストローク Fig. 4 Shadow stroke.

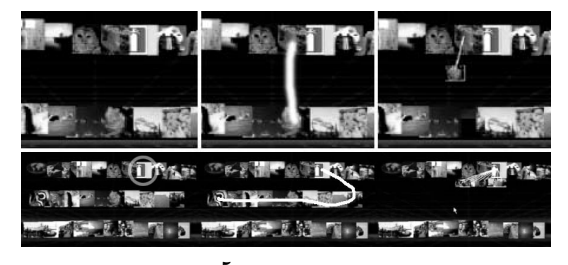

**5** 関連ストローク Fig. 5 Relation stroke.

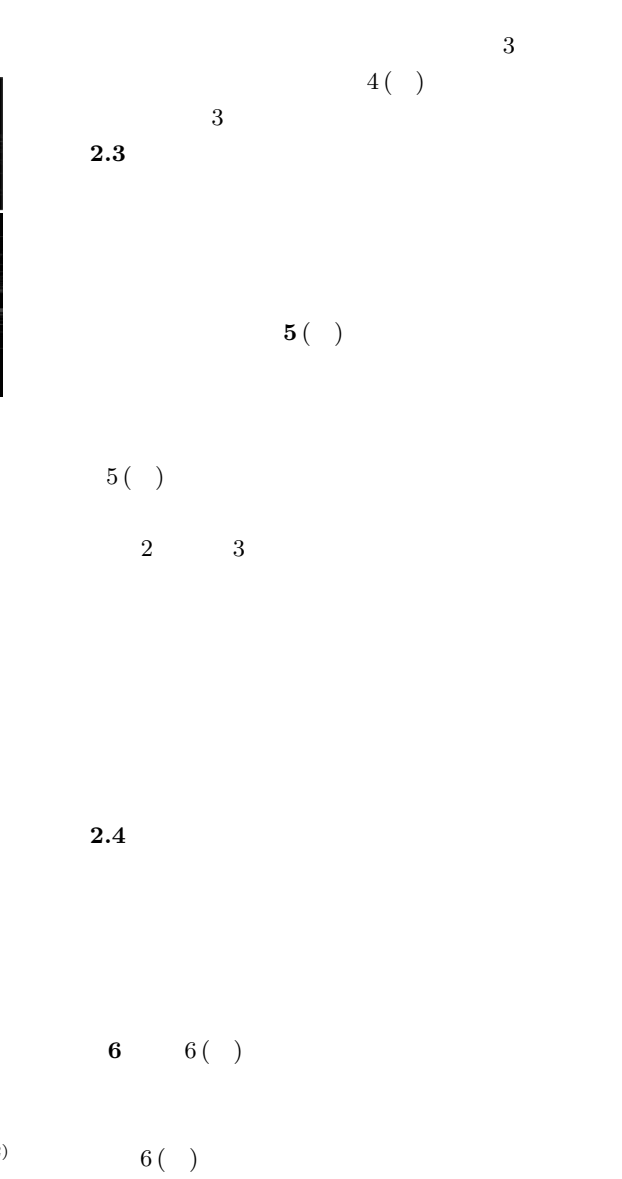

 $3($ 

 $3($  )

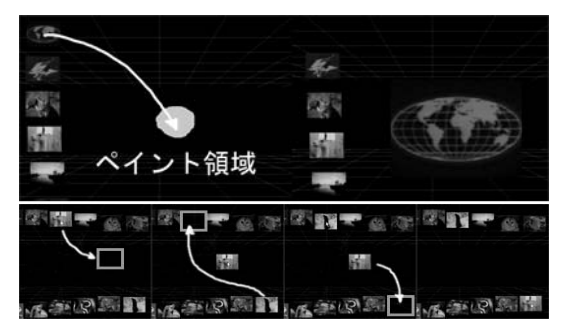

**6**  $\bullet$ Fig. 6 Mouse interactions.

| Stroke1<br>Stroke2<br>Stroke3 | $\boldsymbol{\Pi}$<br>49.45<br>医学习 | <b>THAT THE</b>                            |
|-------------------------------|------------------------------------|--------------------------------------------|
| $-10$ (59)<br>œ               |                                    | $\blacksquare$<br><b>NB</b><br><b>Sect</b> |
|                               | 7                                  |                                            |

Fig. 7 Shift animation.

かった情報ノードを閲覧することができる. **7**

 $\mathbf 1$ 

 $7($   $)$ 

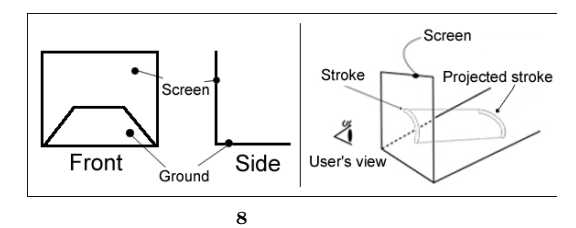

Fig. 8 Calculation of sketch manipulation.

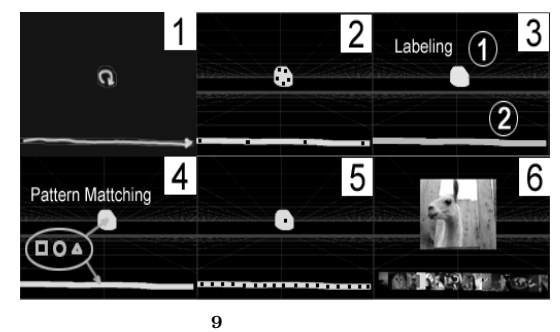

Fig. 9 Calculation to set data.

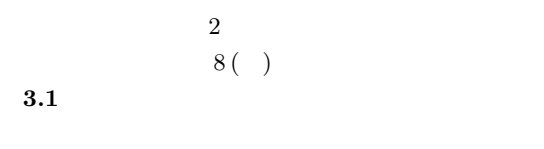

**3.1** 

(図 9 (6)

**2 9** (1) (2)

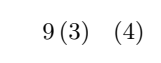

 $\bf 10$ 

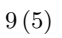

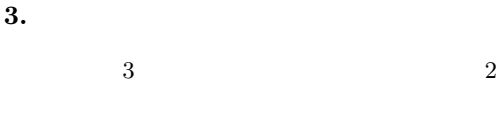

 $7( )$ 

2 つの描画面を使い分けている( **8** ( )  $\overline{2}$ 

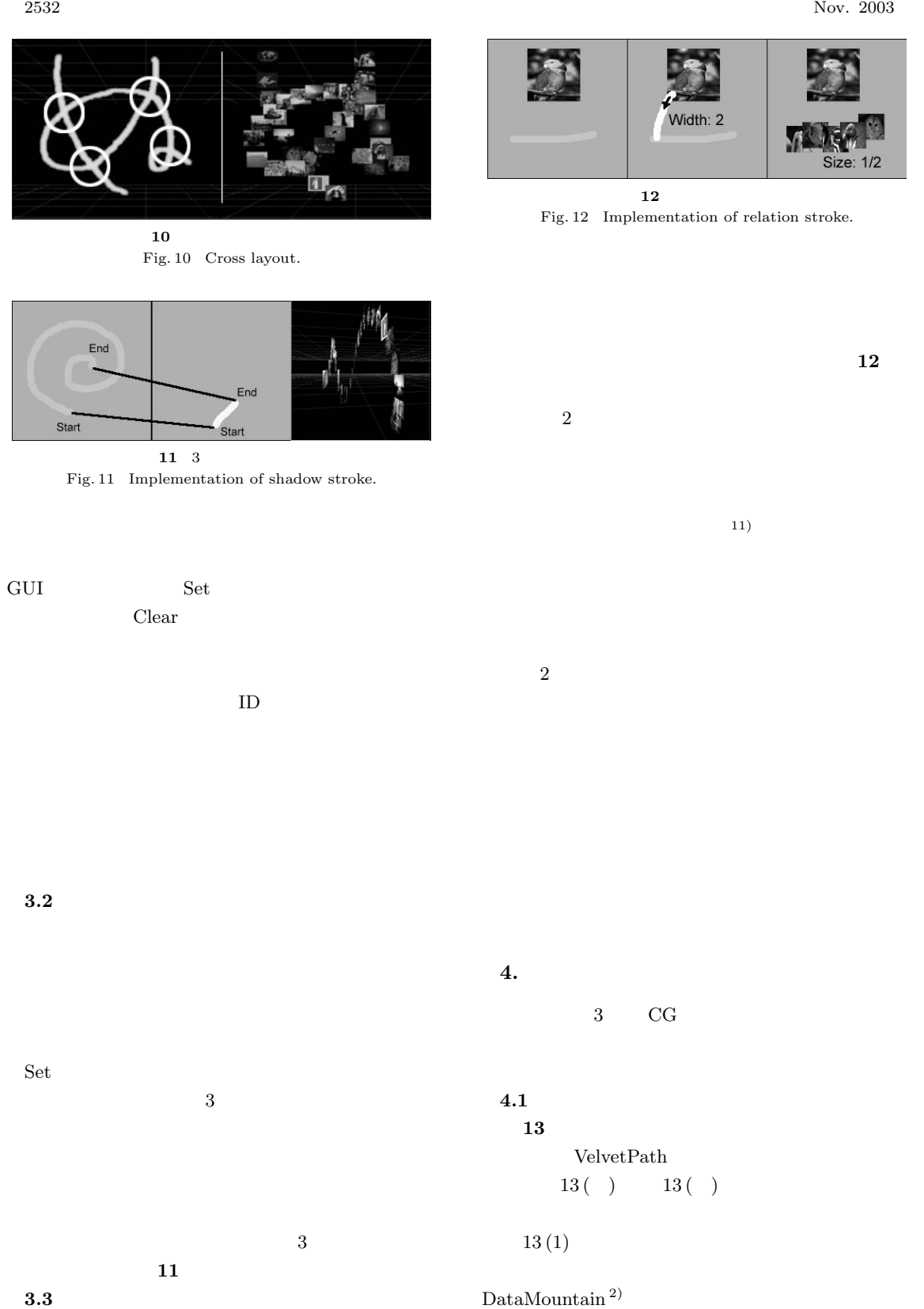

 $13(2)$ 

#### Vol. 44 No. 11 VelvetPath: 2533

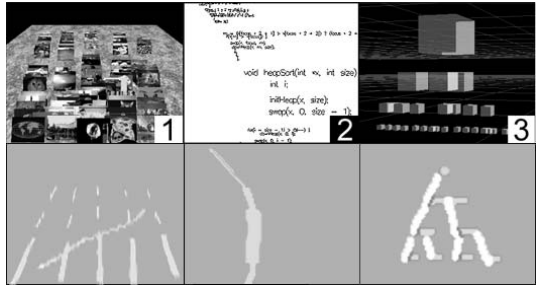

 $13$ Fig. 13 Examples of layout design.

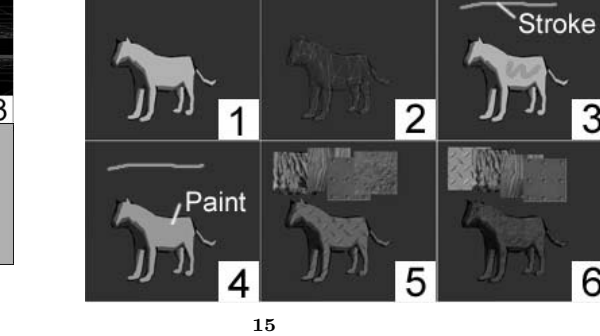

Fig. 15 Texture mapping.

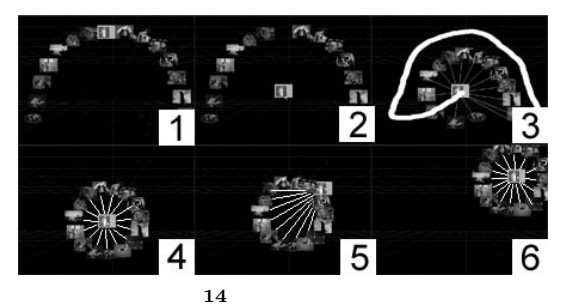

Fig. 14 Graph layout.

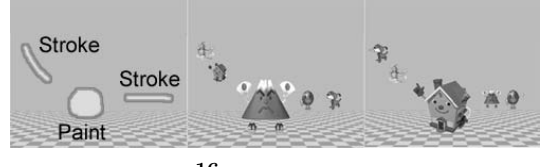

**16** Fig. 16 Scene layout.

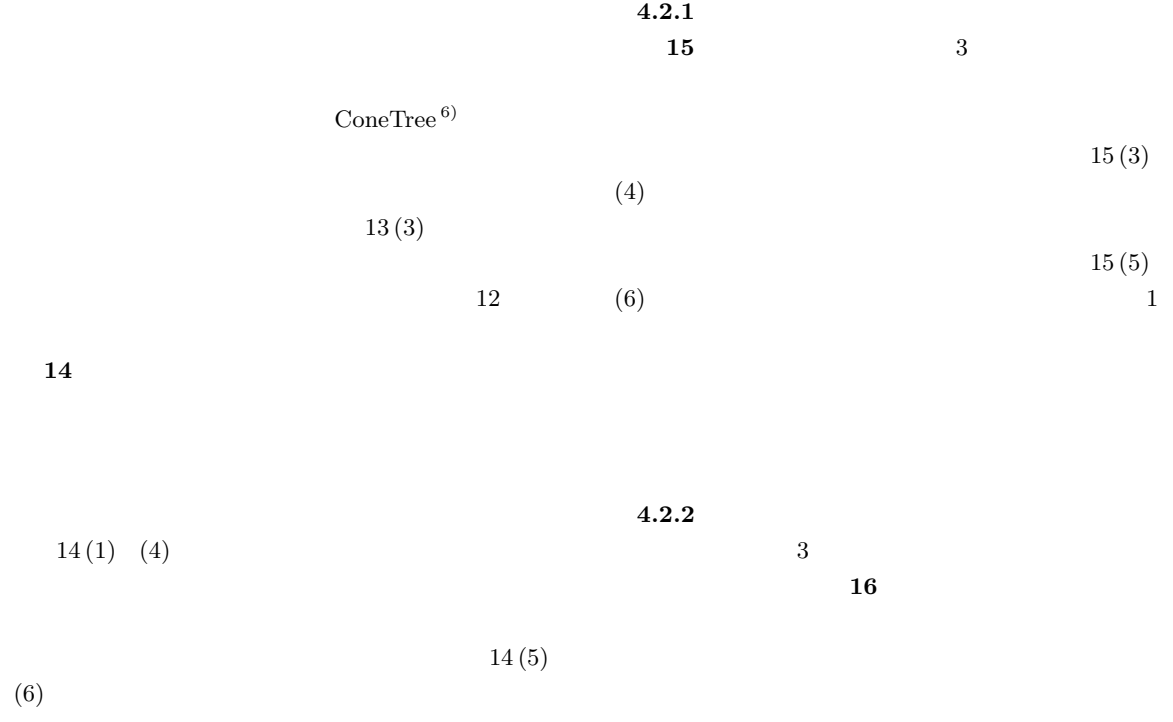

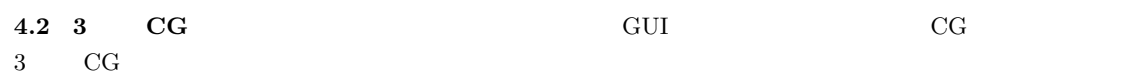

3

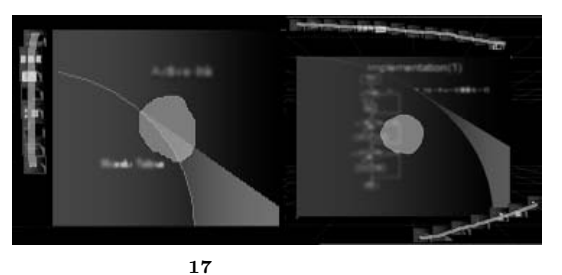

Fig. 17 Presentation with VelvetPath.

 $4.3$ 

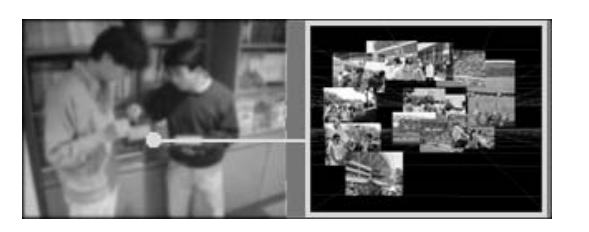

**18** Fig. 18 Communication with VelvetPath.

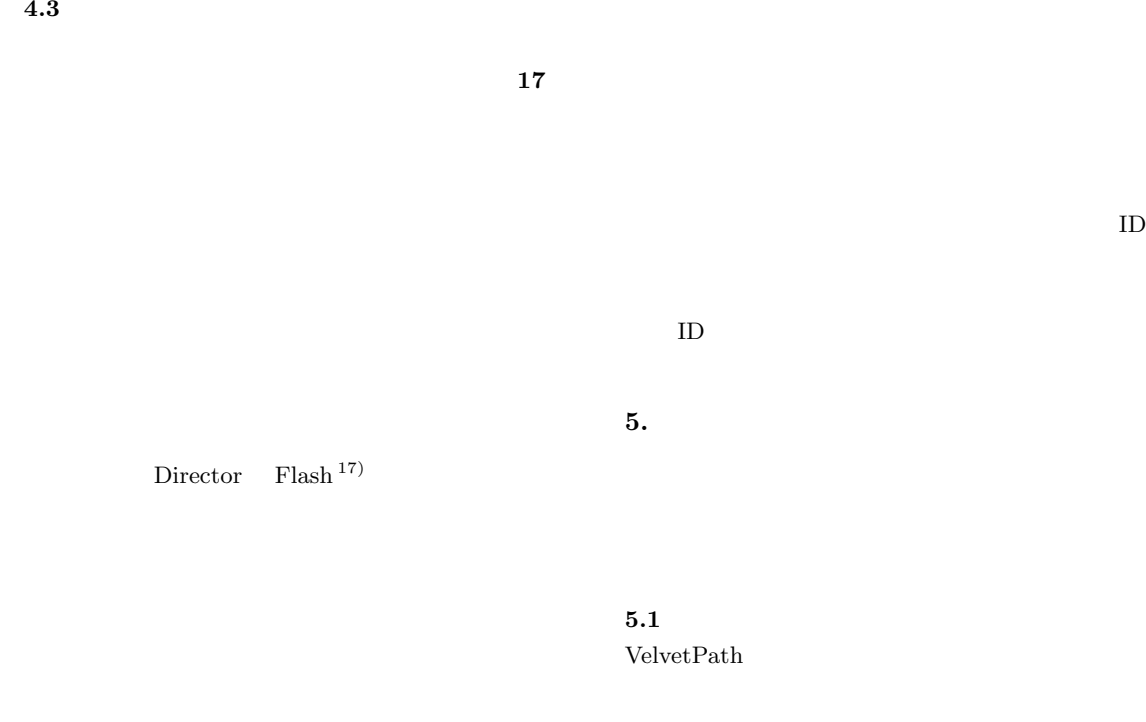

**4.4** コミュニケーション

 $(9),10),16)$ 

**18** Pick and Drop  $9$ 

 $3$  $5<sub>5</sub>$ 

 $5.1.1$ 

800 pixel 600 pixel 1 2 Windows VelvetPath

 $50$ 

 $1$  50  $\phantom{1}$ 

 $\begin{array}{ccc} 5 & \hspace{1.5cm} 1 \\ \end{array}$ 

Pick and Drop

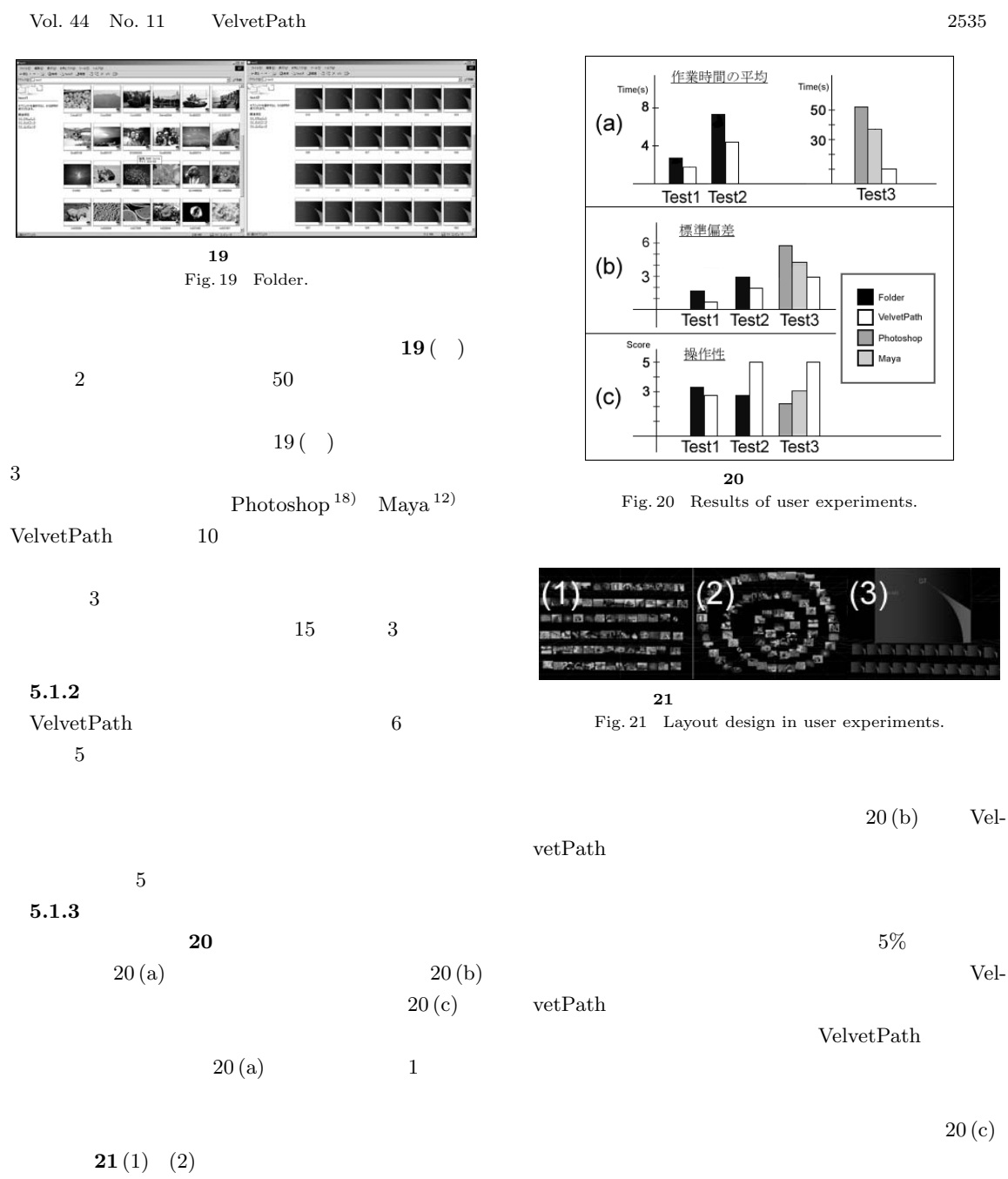

 $2$ 

 $3$ 

 $21(3)$ 

 $3$  $(5)$ 

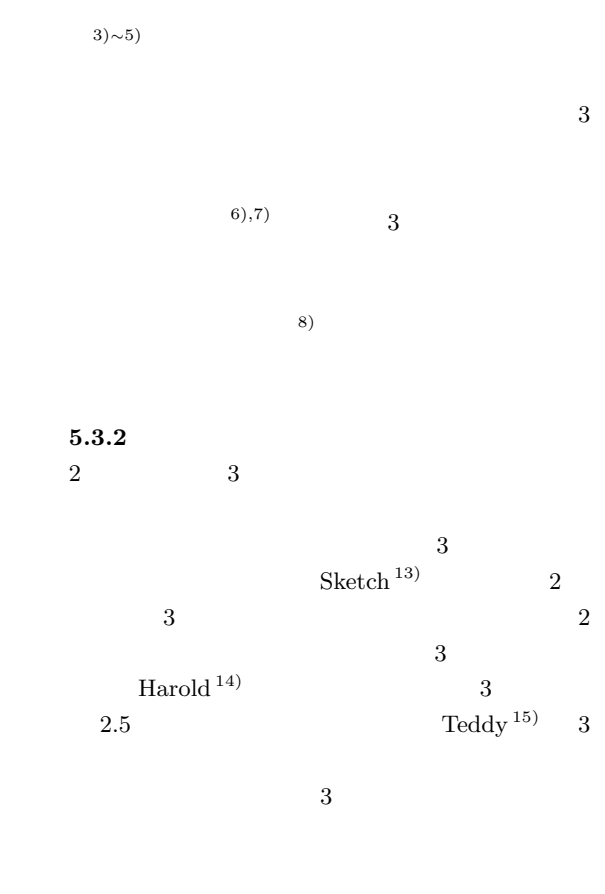

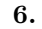

VelvetPath

 $\sim 3$  CG

- 1) Card, S.K., MacKinlay, J.D. and Shneiderman, B.: *Readings in Information Visualization: Using Vision to Think*, Morgan Kaufmann (1999).
	- 2) Robertson, G., Czerwinski, M., Larson, K.,

OS <sub>0</sub>

# $5.3$

## $5.3.1$

 $^{(1)}$  2 3

Robbins, D., Thiel, D. and van Dantzich, M.: Data Mountain: Using spatial memory for document management, *Proc. UIST '98*, pp.153– 162 (1998).

- 3) Koike, H.: Fractal views: a fractal-based method for controlling information display, *ACM Trans. Inf. Syst.* (*TOIS*), Vol.13, No.3, pp.305–323 (1995).
- 4) Furnas, G.W.: Generalized fisheye views, *Proc. ACM Trans. Computer-Human Interaction*, Vol.1, No.2, pp.126–160 (1994).
- 5) Bederson, B.B., Hollan, J.D., Perlin, K., Meyer, J., Bacon, D. and Furnas, G.: Pad++: A Zoomable Graphical Sketchpad for Exploring Alternate Interface Physics, *Journal of Visual Languages and Computing*, Vol.7, No.1, pp.3–31 (1996).
- 6) Robertson, G.G., Mackinlay, J.D. and Card, S.K.: Cone Trees: Animated 3D Visualization of hierarchical information, *Proc.ACM Conference on Human Factors in Computing Systems* (*CHI '91*), pp.189–194 (1991).
- 7) Koike, H. and Takada, T.: VisuaLinda: A Framework for Visualizing Parallel Linda Programs, *Proc. 1997 IEEE Symposium on Visual Languages* (*VL'97*), pp.174–180 (1997).
- 8) Davidson, R. and Harel, D.: Drawing Graphics Nicely Using Simulated Annealing, *ACM Trans. Graphics*, Vol.15, No.4, pp.301–331 (1996).
- 9) Rekimoto, J.: Pick-and-Drop: A Direct Manipulation Technique for Multiple Computer Environments, *Proc. UIST'97*, pp.31–39 (Oct. 1997).
- 10) Koike, H., Sato, Y., Kobayashi, Y., Tobita, H. and Kobayashi, M.: Interactive textbook and interactive Venn diagram: natural and intuitive interfaces on augmented desk system, *Proc. CHI2000*, pp.121–128 (2000).
- 11) Lin, J., Thomsen, M. and Landay, J.A.: A Visual Language for Sketching Large and Complex Interactive Designs, *Proc. CHI2002*, pp.307–314 (2002).
- 12) Maya and PaintEffect. http://www.aliaswavefront.com/
- 13) Zeleznik, R.C., Herndon, K.P. and Hughes, J.F.: An Interface for Sketching 3D Curves, *Proc. SIGGRAPH '96*, pp.163–170 (1996).
- 14) Cohen, J.M., Hughes, J.F. and Zeleznik, R.C.: Harold: A World Made of Drawings, *NPAR2000* (*Symposium on Non-Photorealistic Animation and Rendering*), pp.83–90 (2000).
- 15) Igarashi, T., Matsuoka, S. and Tanaka, H.:

Teddy: A sketching interface for 3D freeform design, *Proc. SIGGRAPH '99*, pp.409–416 (1999).

- 16) Rekimoto, J. and Saitoh, M.: Augmented Surfaces: A Spatially Continuous Workspace for Hybrid Computing Environments, *Proc. CHI'99*, pp.378–385 (1999).
- 17) Director and Flash. http://www.macromedia.com/
- 18) Photoshop. http://www.adobe.com/

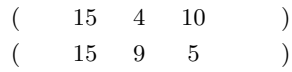

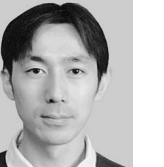

1999

 $3$ 

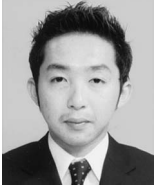

2001

1986

2003

 $2002$ 

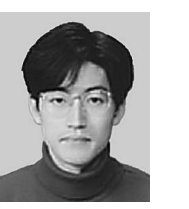

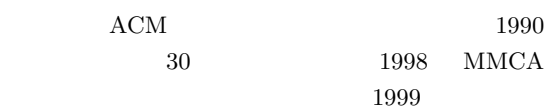